## Topics:

Convolutional Neural Networks

# **CS 4644-DL / 7643-A ZSOLT KIRA**

## Assignment 2 Due Feb 19<sup>th</sup>

- Implement convolutional neural networks
- Resources (in addition to lectures):
  - DL book: Convolutional Networks
  - CNN notes <a href="https://www.cc.gatech.edu/classes/AY2022/cs7643">https://www.cc.gatech.edu/classes/AY2022/cs7643</a> spring/assets/L10 cnns notes.pdf
  - Backprop notes
     https://www.cc.gatech.edu/classes/AY2022/cs7643 spring/assets/L10 cnns backprop notes.pdf
  - HW2 Tutorial (piazza @113)
  - Slower OMSCS lectures on dropbox: Module 2 Lessons 5-6 (M2L5/M2L6) (<a href="https://www.dropbox.com/sh/iviro188gq0b4vs/AADdHxX\_Uy1TkpF\_yvlzX0nPa?dl=0">https://www.dropbox.com/sh/iviro188gq0b4vs/AADdHxX\_Uy1TkpF\_yvlzX0nPa?dl=0</a>)

## GPU resources

- For assignments, can use CPU or Google Colab
- Projects:
  - Google Cloud Credits
  - PACE-ICE

## The connectivity in linear layers doesn't always make sense

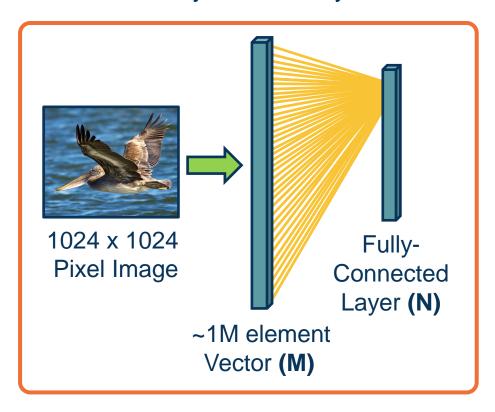

## **How many parameters?**

M\*N (weights) + N (bias)

Hundreds of millions of parameters for just one layer

More parameters => More data needed

Is this necessary?

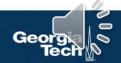

## Image features are spatially localized!

- Smaller features repeated across the image
  - Edges
  - Color
  - Motifs (corners, etc.)
- No reason to believe one feature tends to appear in one location vs. another (stationarity)

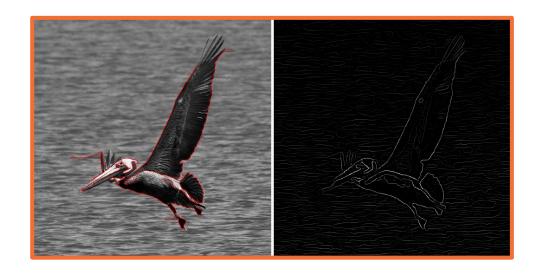

Can we induce a *bias* in the design of a neural network layer to reflect this?

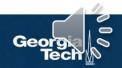

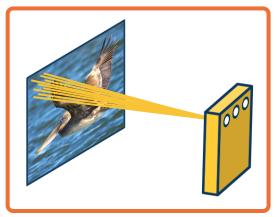

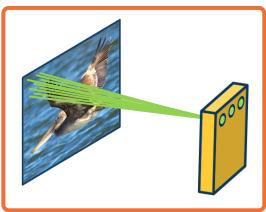

We can learn **many** such features for this one layer

- Weights are **not** shared across different feature extractors
- Parameters:  $(K_1 \times K_2 + 1) * M$  where M is number of features we want to learn

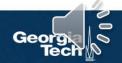

## This operation is extremely common in electrical/computer engineering!

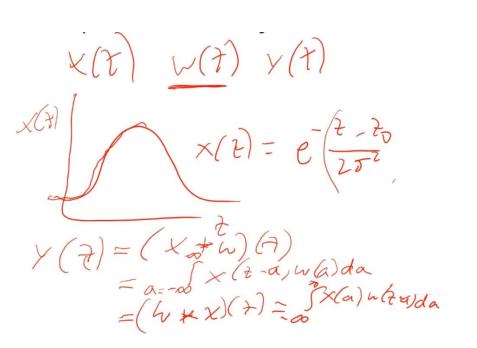

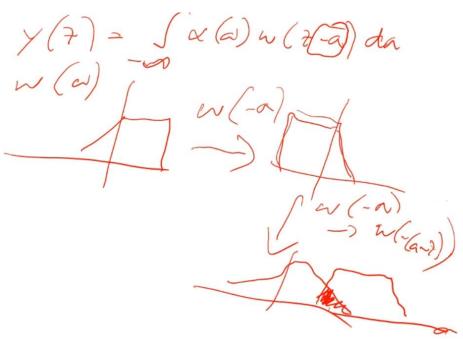

From https://en.wikipedia.org/wiki/Convolution

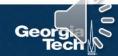

We will make this convolution operation a layer in the neural network

- Initialize kernel values randomly and optimize them!
- These are our parameters (plus a bias term per filter)

**Image** 

Kernel (or filter)

$$K = \begin{bmatrix} -1 & 0 & 1 \\ -2 & 0 & 2 \\ -1 & 0 & 1 \end{bmatrix}$$

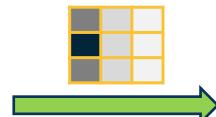

Output / filter / feature map

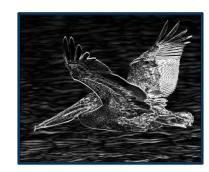

2D Convolution

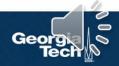

# 1. Flip kernel (rotate 180 degrees)

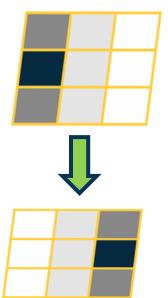

## 2. Stride along image

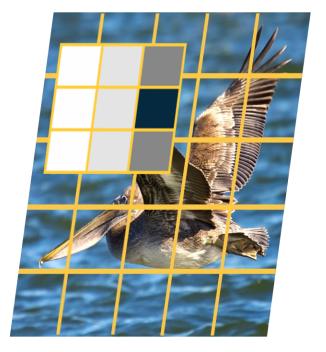

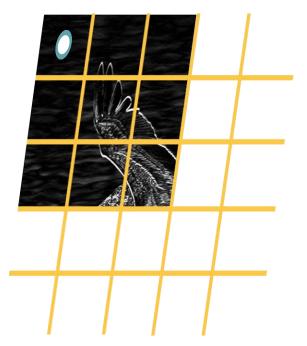

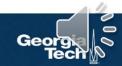

$$y(r,c) = (x*k)(r,c) = \sum_{a=-\frac{H-1}{2}}^{\frac{H-1}{2}} \sum_{b=-\frac{W-1}{2}}^{\frac{W-1}{2}} x(a,b) k(r-a,c-b)$$

$$(0,0)$$

$$k_1 = 3$$

$$W = 5 \qquad (\frac{H-1}{2}, \frac{W-1}{2})$$

$$y(0,0) = x(-2,-2)k(2,2) + x(-2,-1)k(2,1) + x(-2,0)k(2,0) + x(-2,1)k(2,-1) + x(-2,2)k(2,-2) + \dots$$

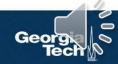

$$y(r,c) = (x*k)(r,c) = \sum_{a=-\frac{K_1-1}{2}}^{\frac{k_1-1}{2}} \sum_{b=-\frac{k_2-1}{2}}^{\frac{k_2-1}{2}} x(r-a,c-b) k(a,b)$$

(0,0)

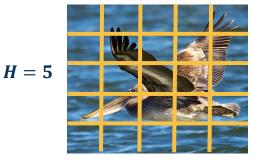

$$W=5 \qquad (H-1,W-1)$$

$$(-\frac{k_1-1}{2},-\frac{k_2-1}{2})$$

$$k_1 = 3$$

$$k_2 = 3$$
  $(\frac{k_1 - 1}{2}, \frac{k_2 - 1}{2})$ 

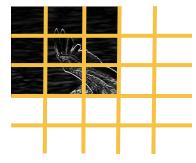

$$y(r,c) = (x * k)(r,c) = \sum_{a=0}^{k_1-1} \sum_{b=0}^{k_2-1} x(r+a,c+b) k(a,b)$$

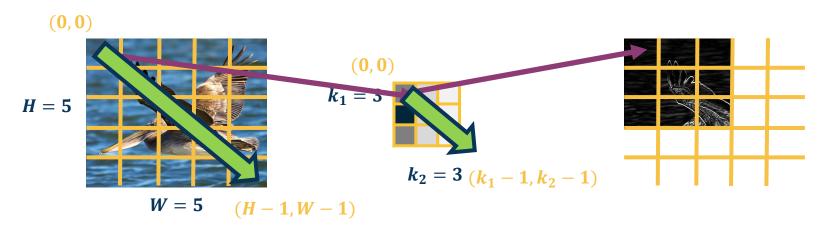

Since we will be learning these kernels, this change does not matter!

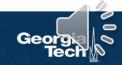

$$X(0:2,0:2) = \begin{bmatrix} 200 & 150 & 150 \\ 100 & 50 & 100 \\ 25 & 25 & 10 \end{bmatrix} \qquad K' = \begin{bmatrix} 1 & 0 & -1 \\ 2 & 0 & -2 \\ 1 & 0 & -1 \end{bmatrix}$$

$$\mathsf{K}' = \begin{bmatrix} 1 & 0 & -1 \\ 2 & 0 & -2 \\ 1 & 0 & -1 \end{bmatrix}$$

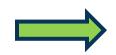

 $X(0:2,0:2) \cdot K' = 65 + bias$ 

Dot product (element-wise multiply and sum)

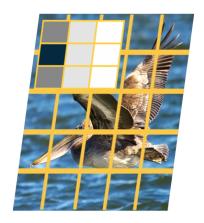

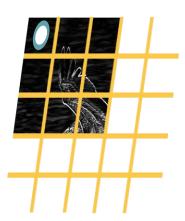

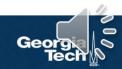

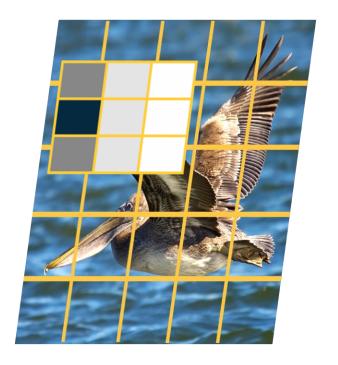

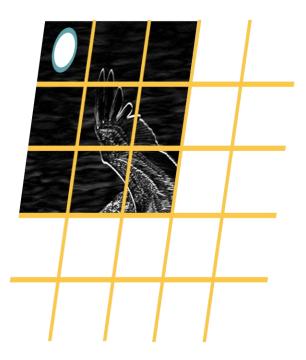

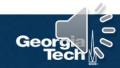

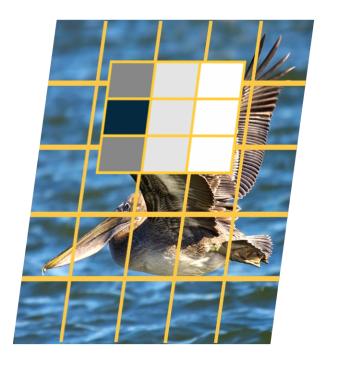

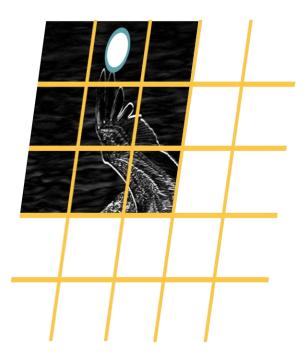

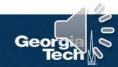

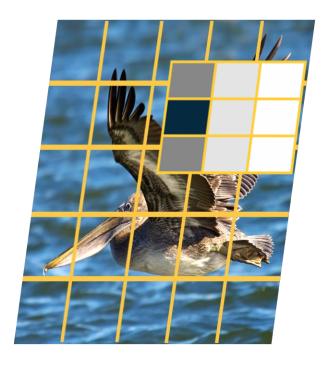

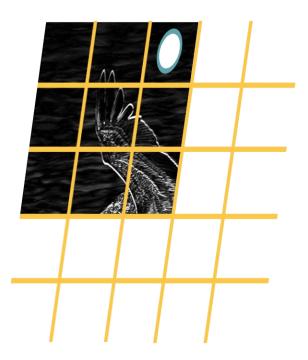

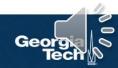

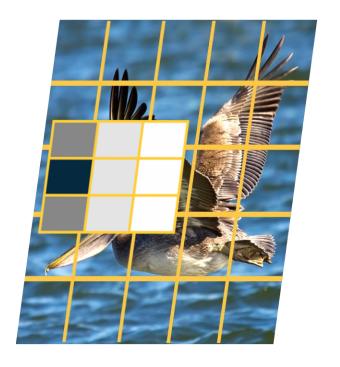

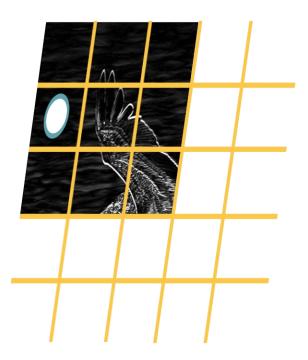

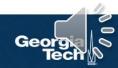

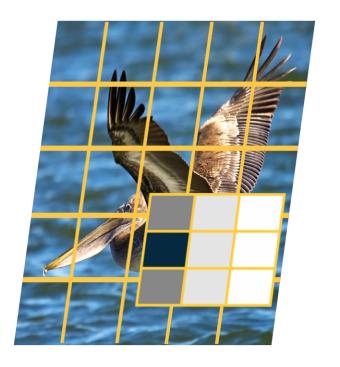

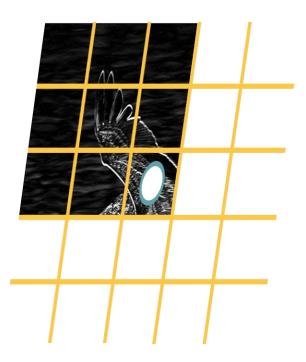

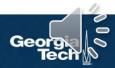

## Why Bother with Convolutions?

Convolutions are just **simple linear operations** 

Why bother with this and not just say it's a linear layer with small receptive field?

- There is a duality between them during backpropagation
- Convolutions have various mathematical properties people care about
- This is historically how it was inspired

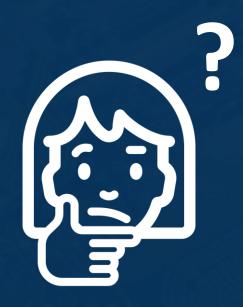

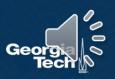

Input & Output Sizes

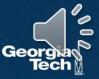

## **Convolution Layer Hyper-Parameters**

#### **Parameters**

- in\_channels (int) Number of channels in the input image
- out\_channels (int) Number of channels produced by the convolution
- kernel\_size (int or tuple) Size of the convolving kernel
- stride (int or tuple, optional) Stride of the convolution. Default: 1
- padding (int or tuple, optional) Zero-padding added to both sides of the input. Default: 0
- padding\_mode (string, optional) 'zeros', 'reflect', 'replicate' or 'circular'. Default: 'zeros'

Convolution operations have several hyper-parameters

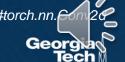

## **Output size** of vanilla convolution operation is $(H - k_1 + 1) \times (W - k_2 + 1)$

This is called a "valid" convolution and only applies kernel within image

(0,0)(0, 0)L  $k_1$  $k_1 = 3$ H  $k_2 = 3 (k_1 - 1)$  $W - k_2 + 1$  $k_2 - 1)$  $W = 5 \quad (H - 1, W - 1)$ 

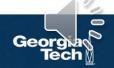

We can **pad the images** to make the output the same size:

- Zeros, mirrored image, etc.
- ullet Note padding often refers to pixels added to **one size** (P = 1 here)

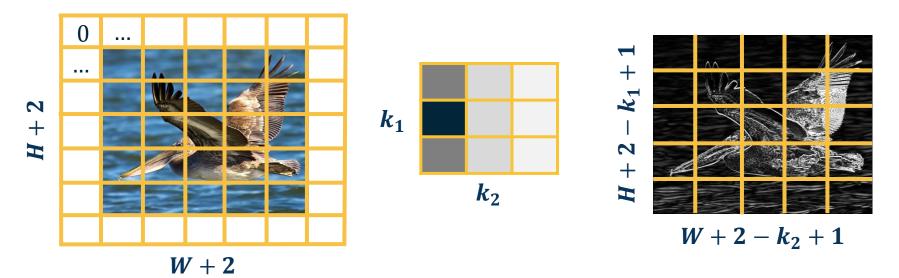

We can move the filter along the image using larger steps (stride)

- This can potentially result in loss of information
- Can be used for dimensionality reduction (not recommended)

## **Stride = 2 (every other pixel)**

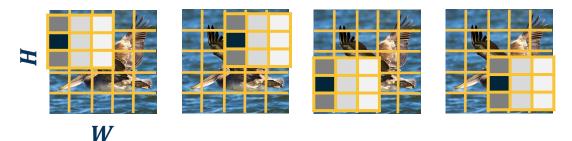

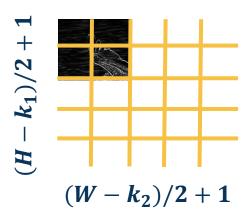

## Stride can result in **skipped pixels**, e.g. stride of 3 for 5x5 input

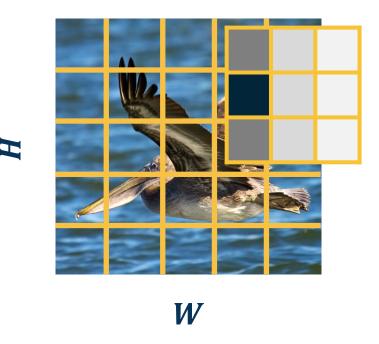

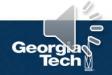

We have shown inputs as a **one-channel image** but in reality they have three channels (red, green, blue)

In such cases, we have 3-channel kernels!

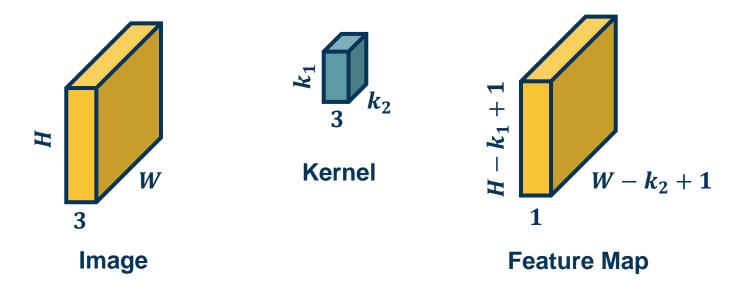

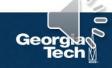

We have shown inputs as a **one-channel image** but in reality they have three channels (red, green, blue)

In such cases, we have 3-channel kernels!

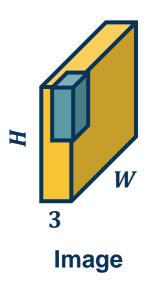

Similar to before, we perform **element-wise multiplication** between kernel and image patch, summing them up **(dot product)** 

• Except with  $k_1 * k_2 * 3$  values

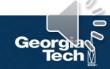

## We can have multiple kernels per layer

We stack the feature maps together at the output

Number of channels in output is equal to *number* of kernels

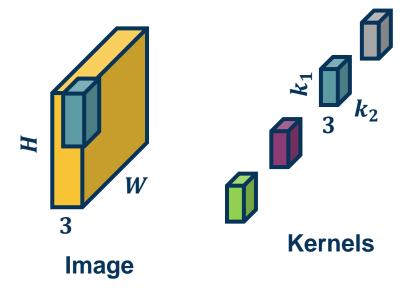

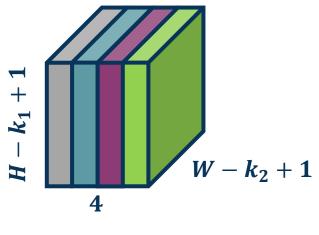

**Feature Maps** 

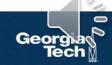

## Number of parameters with N filters is: $N * (k_1 * k_2 * 3 + 1)$

## Example:

$$k_1 = 3, k_2 = 3, N = 4 input channels = 3, then  $(3 * 3 * 3 + 1) * 4 = 112$$$

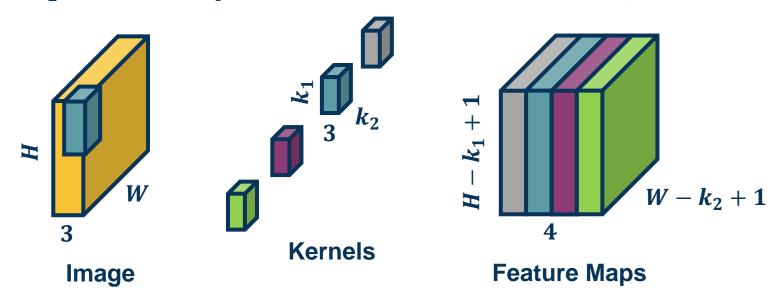

### Just as before, in practice we can **vectorize** this operation

Step 1: Lay out image patches in vector form (note can overlap!)

## **Input Image**

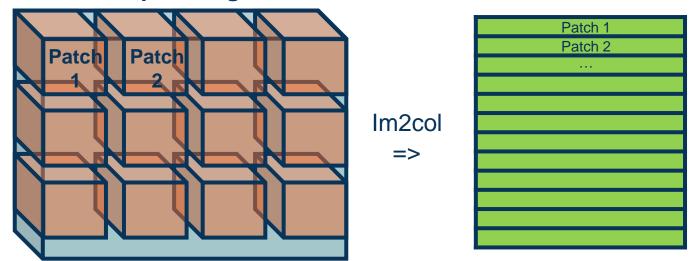

Adapted from: https://petewarden.com/2015/04/20/why-gemm-is-at-the-heart-of-deep-learning/

## Just as before, in practice we can **vectorize** this operation

Step 2: Multiple patches by kernels

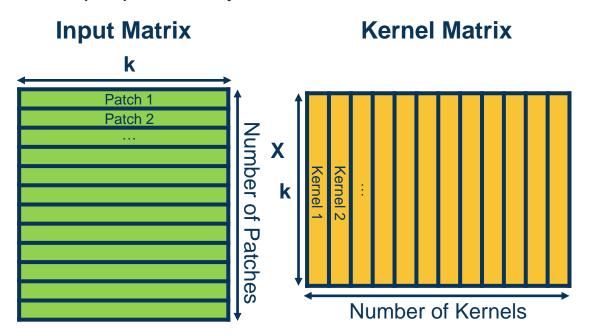

Adapted from: https://petewarden.com/2015/04/20/why-gemm-is-at-the-heart-of-deep-learning/

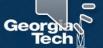

Backwards
Pass for
Convolution
Layer

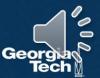

It is instructive to calculate **the backwards pass** of a convolution layer

- Similar to fully connected layer, will be simple vectorized linear algebra operation!
- We will see a duality between cross-correlation and convolution

$$K = \begin{bmatrix} 1 & 2 & 3 \\ 4 & 5 & 6 \\ 7 & 8 & 9 \end{bmatrix}$$

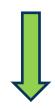

$$K' = \begin{bmatrix} 9 & 8 & 7 \\ 6 & 5 & 4 \\ 3 & 2 & 1 \end{bmatrix}$$

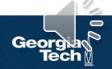

$$y(r,c) = (x*k)(r,c) = \sum_{a=0}^{k_1-1} \sum_{b=0}^{k_2-1} x(r+a,c+b) k(a,b)$$

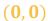

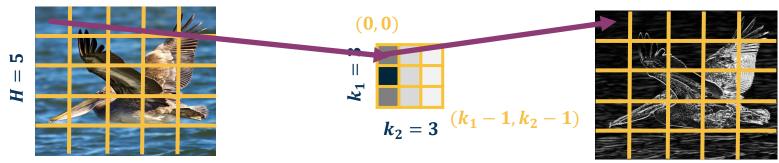

$$W = 5 \quad (H - 1, W - 1)$$

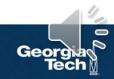

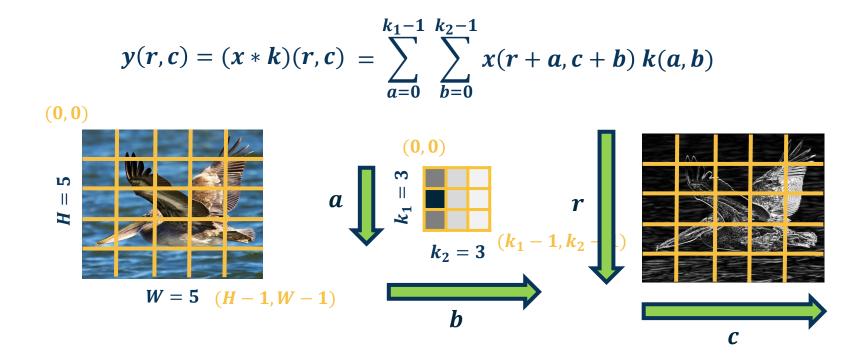

**Some simplification:** 1 channel input, 1 kernel (channel output), padding (here 2 pixels on right/bottom) to make output the same size

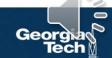

$$y(r,c) = (x*k)(r,c) = \sum_{a=0}^{k_1-1} \sum_{b=0}^{k_2-1} x(r+a,c+b) k(a,b)$$

$$|y| = H \times W$$

$$\frac{\partial L}{\partial v}$$
? Assume size  $H \times W$  (add padding)

$$\frac{\partial L}{\partial y(r,c)}$$
 to access element

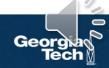

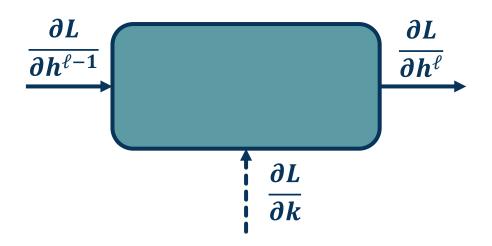

$$\frac{\partial L}{\partial h^{\ell-1}} = \frac{\partial L}{\partial h^{\ell}} \quad \frac{\partial h^{\ell}}{\partial h^{\ell-1}}$$

**Gradient for passing back** 

$$\frac{\partial L}{\partial k} = \frac{\partial L}{\partial h^{\ell}} \quad \frac{\partial h^{\ell}}{\partial k}$$

**Gradient for weight update** 

(weights = k, i.e. kernel values)

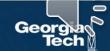

Gradient for Convolution Layer

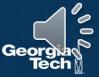

$$\frac{\partial L}{\partial k} = \frac{\partial L}{\partial h^{\ell}} \quad \frac{\partial h^{\ell}}{\partial k}$$

# **Gradient for weight update**

Calculate one pixel at a time  $\frac{\partial L}{\partial k(a,b)}$ 

What does this weight affect at the output?

**Everything!** 

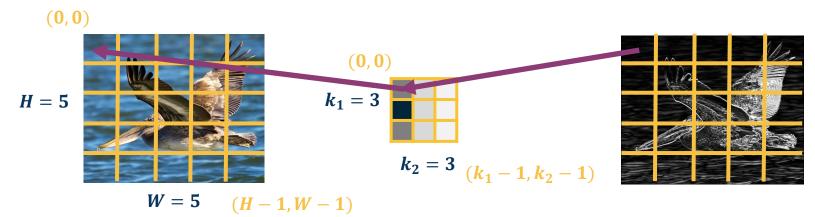

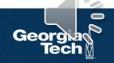

Need to incorporate all upstream gradients:

$$\left(\frac{\partial L}{\partial y(0,0)}, \frac{\partial L}{\partial y(0,1)}, \dots, \frac{\partial L}{\partial y(H,W)}\right)$$

Chain Rule:

$$\frac{\partial L}{\partial k(a,b)} = \sum_{r=0}^{H-1} \sum_{c=0}^{W-1} \frac{\partial L}{\partial y(r,c)} \frac{\partial y(r,c)}{\partial k(a,b)}$$

Sum over all output pixels

Upstream gradient (known)

We will compute

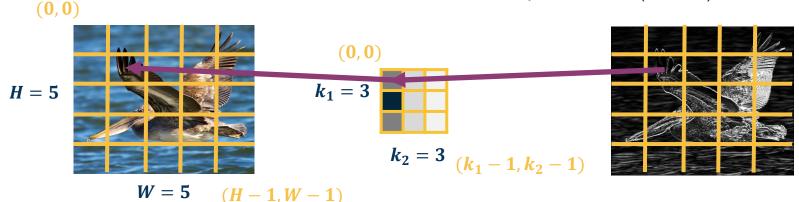

$$\frac{\partial y(r,c)}{\partial k(a,b)} = ?$$

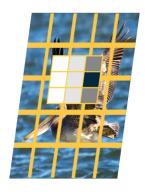

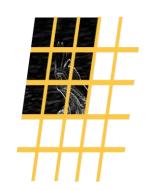

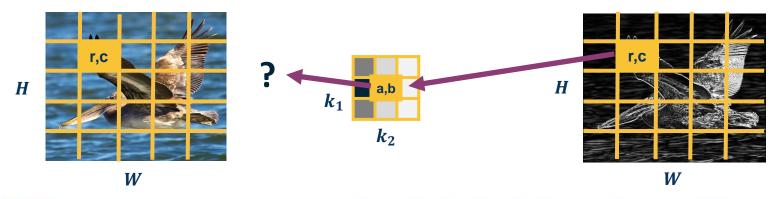

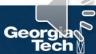

$$\frac{\partial y(r,c)}{\partial k(a,b)} = ?$$

### Reasoning:

- Cross-correlation is just "dot product" of kernel and input patch (weighted sum)
- When at pixel y(r,c), kernel is on input x such that k(0,0) is multiplied by x(r,c)
- But we want derivative w.r.t. k(a, b)
  - k(0,0) \* x(r,c), k(1,1) \* x(r+1,c+1), k(2,2) \* x(r+2,c+2) => ingeneral k(a,b) \* x(r+a,c+b)
  - Just like before in fully connected layer, partial derivative w.r.t. k(a, b) only has this term (other x terms go away because not multiplied by k(a, b)).

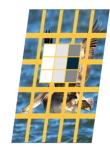

W

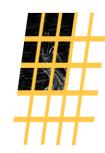

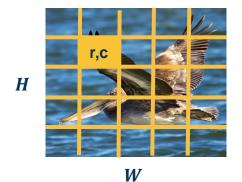

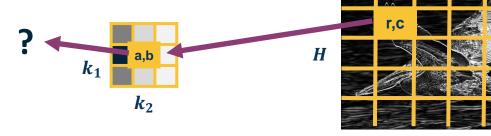

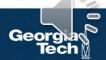

$$\frac{\partial y(r,c)}{\partial k(a,b)} = x(r+a,c+b)$$

$$\frac{\partial L}{\partial k(a,b)} = \sum_{r=0}^{H-1} \sum_{c=0}^{W-1} \frac{\partial L}{\partial y(r,c)} x(r+a,c+b)$$

## Does this look familiar?

Cross-correlation between upstream gradient and input! (until  $k_1 \times k_2$  output)

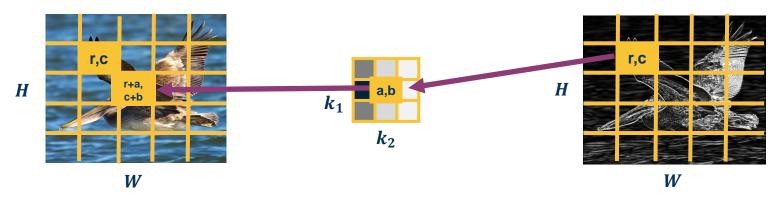

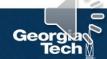

#### **Forward Pass**

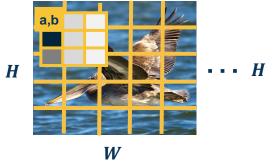

r,c a,b

Backward Pass k(0,0)

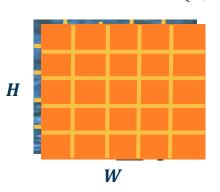

Backward Pass k(2,2)

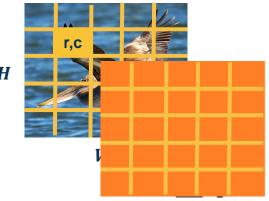

### Does this look familiar?

Cross-correlation between upstream gradient and input! (until  $k_1 \times k_2$  output)

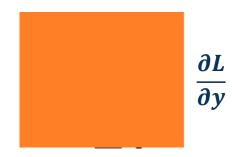

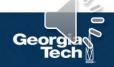

$$\frac{\partial L}{\partial x} = \frac{\partial L}{\partial y} \quad \frac{\partial y}{\partial x}$$

Gradient for input (to pass to prior layer)

Calculate one pixel at a time  $\frac{\partial L}{\partial x(r',c')}$ 

What does this input pixel affect at the output?

Neighborhood around it (where part of the kernel touches it)

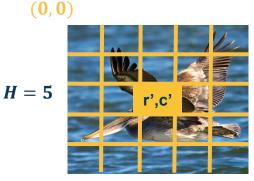

$$k_1 = 3$$
 $k_2 = 3$ 
 $(k_1 - 1, k_2 - 1)$ 

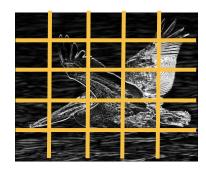

$$W=5 \qquad (H-1,W-1)$$

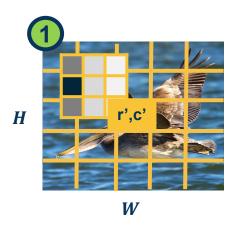

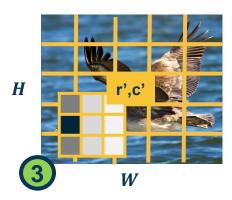

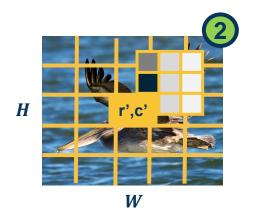

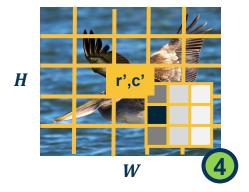

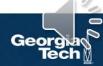

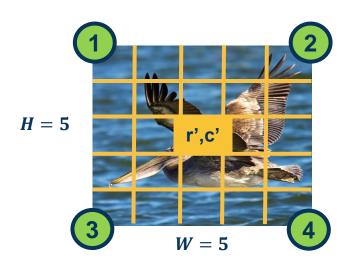

$$k_1 = 3$$

$$k_2 = 3$$

$$(r'-k_1+1, c'-k_2+1)$$

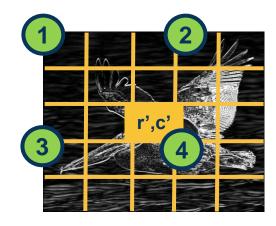

This is where the corresponding locations are for the **output** 

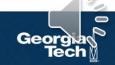

$$\frac{\partial L}{\partial x(r',c')} = \sum_{Pixels \, p} \frac{\partial L}{\partial y(p)} \frac{\partial y(p)}{\partial x(r',c')}$$

$$\frac{\partial L}{\partial x(r',c')} = \sum_{a=0}^{k_1-1} \sum_{b=0}^{k_2-1} \frac{\partial L}{\partial y(?,?)} \frac{\partial y(?,?)}{\partial x(r',c')}$$

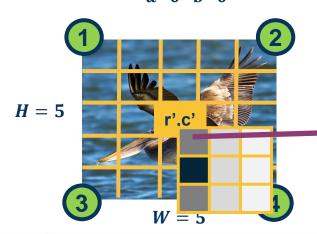

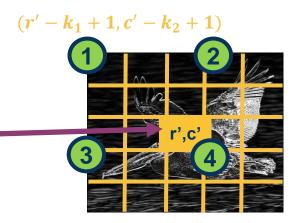

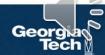

$$\frac{\partial L}{\partial x(r',c')} = \sum_{Pixels \, p} \frac{\partial L}{\partial y(p)} \frac{\partial y(p)}{\partial x(r',c')}$$

$$x(r',c') * k(0,0) \Rightarrow y(r',c')$$
  
$$x(r',c') * k(1,1) \Rightarrow ?$$

$$\frac{\partial L}{\partial x(r',c')} = \sum_{a=0}^{k_1-1} \sum_{b=0}^{k_2-1} \frac{\partial L}{\partial y(?,?)} \frac{\partial y(?,?)}{\partial x(r',c')}$$

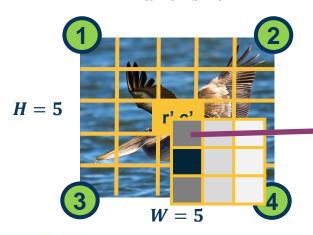

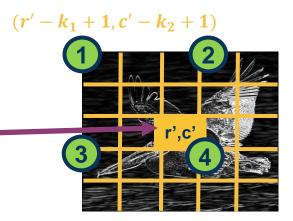

$$\frac{\partial L}{\partial x(r',c')} = \sum_{Pixels \, p} \frac{\partial L}{\partial y(p)} \frac{\partial y(p)}{\partial x(r',c')}$$

$$\frac{\partial L}{\partial x(r',c')} = \sum_{q=0}^{k_1-1} \sum_{h=0}^{k_2-1} \frac{\partial L}{\partial y(?,?)} \frac{\partial y(?,?)}{\partial x(r',c')}$$

$$H = 5$$

$$W = 5$$

$$x(r',c') * k(0,0) \Rightarrow y(r',c')$$

$$x(r',c') * k(1,1) \Rightarrow y(r'-1,c'-1)$$
...
$$x(r',c') * k(a,b) \Rightarrow y(r'-a,c'-b)$$

$$(r'-k_1+1,c'-k_2+1)$$

1
2
 $r',c'$ 
3

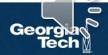

$$\frac{\partial L}{\partial x(r',c')} = \sum_{Pixels\ p} \frac{\partial L}{\partial y(p)} \frac{\partial y(p)}{\partial x(r',c')}$$

Let's derive it analytically this time (as opposed to visually)

$$\frac{\partial L}{\partial x(r',c')} = \sum_{a=0}^{k_1-1} \sum_{b=0}^{k_2-1} \frac{\partial L}{\partial y(r'-a,c'-b)} \frac{\partial y(r'-a,c'-b)}{\partial x(r',c')}$$

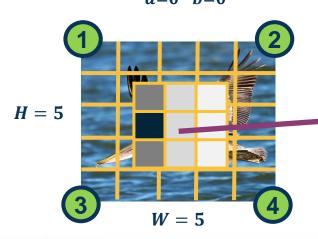

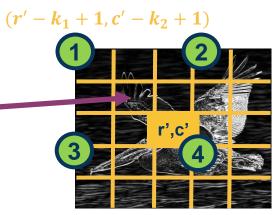

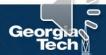

Definition of cross-correlation (use a', b' to distinguish from prior variables):

$$y(r',c') = (x*k)(r',c') = \sum_{a'=0}^{k_1-1} \sum_{b'=0}^{k_2-1} x(r'+a',c'+b') k(a',b')$$

Plug in what we actually wanted:

$$y(r'-a,c'-b)=(x*k)(r',c')=\sum_{a'=0}^{k_1-1}\sum_{b'=0}^{k_2-1}x(r'-a+a',c'-b+b')\ k(a',b')$$

What is 
$$\frac{\partial y(r'-a,c'-b)}{\partial x(r',c')} = \mathbf{k}(a,b)$$
 (we want term with  $x(r',c')$  in it; this happens when  $\mathbf{a}' = \mathbf{a}$  and  $\mathbf{b}' = \mathbf{b}$ )

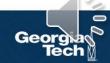

Plugging in to earlier equation:

$$\frac{\partial L}{\partial x(r',c')} = \sum_{a=0}^{k_1-1} \sum_{b=0}^{k_2-1} \frac{\partial L}{\partial y(r'-a,c'-b)} \frac{\partial y(r'-a,c'-b)}{\partial x(r',c')}$$

$$= \sum_{a=0}^{k_1-1} \sum_{b=0}^{k_2-1} \frac{\partial L}{\partial y(r'-a,c'-b)} k(a,b)$$

Again, all operations can be implemented via matrix multiplications (same as FC layer)!

Does this look familiar?

Convolution between upstream gradient and kernel!

(can implement by flipping kernel and cross- correlation)

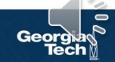

- Convolutions are mathematical descriptions of striding linear operation
- In practice, we implement cross-correlation neural networks! (still called convolutional neural networks due to history)
  - Can connect to convolutions via duality (flipping kernel)
  - Convolution formulation has mathematical properties explored in ECE
- Duality for forwards and backwards:
  - Forward: Cross-correlation
  - Backwards w.r.t. K: Cross-correlation b/w upstream gradient and input
  - Backwards w.r.t. X: Convolution b/w upstream gradient and kernel
    - In practice implement via cross-correlation and flipped kernel
- All operations still implemented via efficient linear algebra (e.g. matrixmatrix multiplication)

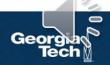